# **mqtt\_publish**

WMPRO, WMMINI FW >= 1.1074 WMMEGA FW >= 2.1078

Publish a message to an MQTT channel

## **Description**

mqtt publish ( string \$channel, string \$content )

### **Parameters**

**\$channel**: Channel to publish to. See [MQTT Configuration](https://www.wattmon.com/dokuwiki/uphp/mqtt_configuration)

**\$content:** Message content to publish

## **Return Values**

1 if successful and 0 on failure

#### **See Also**

[mqtt\\_subscribe\(\)](https://www.wattmon.com/dokuwiki/uphp/functions/mqtt_subscribe) - Subscribe to an MQTT channel

From: <https://www.wattmon.com/dokuwiki/>- **Wattmon Documentation Wiki**

Permanent link: **[https://www.wattmon.com/dokuwiki/uphp/functions/mqtt\\_publish](https://www.wattmon.com/dokuwiki/uphp/functions/mqtt_publish)**

Last update: **2021/09/13 05:57**

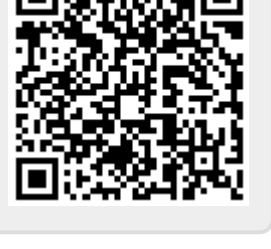